# **Resolution Of Raster Images**

Getting the books **Resolution Of Raster Images** now is not type of inspiring means. You could not without help going once book deposit or library or borrowing from your contacts to get into them. This is an agreed simple means to specifically acquire guide by on-line. This online publication Resolution Of Raster Images can be one of the options to accompany you like having other time.

It will not waste your time. resign yourself to me, the e-book will completely declare you supplementary issue to read. Just invest little era to entre this on-line notice **Resolution Of Raster Images** as capably as review them wherever you are now.

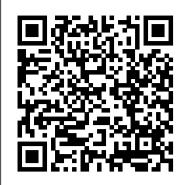

Photoshop Elements 7 All-in-One For Dummies Bloomsbury Publishing USA Conrac is the leading developer of computer graphics display equipment and high-performance television monitors. This unique volume is an essential sourcebook for computer engineers and designers, programmers, members of the business graphics community, and others. Illustrated. <u>Technical Guidelines for Digitizing Archival Materials for Electronic Access</u> John

#### Wiley & Sons

Academics and researchers currently grapple with a pressing issue; the demand for precise and insightful geographical information has surged across various fields, encompassing urban planning, environmental monitoring, agriculture, and disaster management. This surge has revealed a substantial knowledge gap, underscoring the need for effective applications that can bridge the gap between cutting-edge technologies and practical usage. Geospatial Application Development Using Python Programming emerges as the definitive solution to this challenge. This comprehensive book equips academics, researchers, and professionals with the essential tools and insights required to leverage the capabilities of Python programming in the realm of spatial analysis. It goes beyond merely connecting these two realms; it actively fosters their collaboration. By advancing knowledge in spatial sciences and highlighting Python's pivotal role in data analysis and application development, this book plays a crucial part in addressing the challenge of effectively harnessing geographical data.

#### Research Methods Using R John Wiley & Sons

A completely revised and updated edition of the all-time bestselling Flash title Written by two of the world's leading Flash experts, this comprehensive reference provides you with undocumented techniques, tips, and tricks on the CS4 release of Flash, the popular tool that allows you to create animations and build interactive Web sites In-depth coverage on more than one thousand pages includes something for everyone—whether you're a Web novice or an accomplished Web professional—this resource will be your guide to the inner workings and capabilities of Flash CS4 Two of the world's leading Flash experts offer more coverage than any other book on the market The accompanying CD-ROM includes trial software, addons, plugins, shareware, templates, and examples Note: CD-ROM/DVD and other supplementary materials are not included as part of eBook file. *Photoshop Elements 10 All-in-One For Dummies* "O'Reilly Media, Inc."

Combine traditional techniques with modern media for morecommunicative renderings Digital Drawing for Landscape Architecture: ContemporaryTechniques and Tools for Digital Representation in Site Design, Second Edition bridges the gap between traditional analog andnew digital tools by applying timeless concepts of representation to enhance design work in digital media. The book explores specifictechniques for creating landscape designs, including digitallyrendered plans, perspectives, and diagrams, and the updated secondedition offers expanded coverage of newer concepts and techniques.Readers will gain insight into the roles of different drawings, with a clear emphasis on presenting a solid understanding of howdiagram, plan, section, elevation, and perspective work together topresent a comprehensive design approach. Digital rendering is faster, more efficient, and more flexiblethan traditional rendering techniques, but the design principlesand elements involved are still grounded in hand-renderingtechniques. Digital Drawing for Landscape Architectureexploits both modalities to help designers create more beautiful, accurate, and communicative drawings in a professional studioenvironment. This second edition contains revised information onplan rendering techniques, camera matching workflow, and colorselection, along with brand new features, like: Time-based imagery and tools Workflow integration techniques Photoshop and Illustrator task automation Over 400 updated images, plus over 50 new examples of award-winning work The book takes a tutorial-based approach to digital rendering, allowing readers to start practicing immediately and get up tospeed quickly. Communication is a vital, but often overlookedcomponent of the design process, and designers rely upon theirdrawings to translate concepts from idea to plan. DigitalDrawing for Landscape Architecture provides the guidancelandscape designers need to create their most communicativerenderings yet.

therefore, for the designer to cultivate an aesthetic eye as well as develop a high degree of computer savvy. By combining basic theory with hands-on technique, Digital Design for Print and Web takes the unique approach of uniting two subjects traditionally approached separately into one complete volume. As a result, you will gain a clearer understanding of the entire creative process, from project management to working with graphics to designing for print and, ultimately, the Web. In this book, you'll find: Full-color text and illustrated, step-by-step instruction supported by more than 75 video tutorials Coverage of professional software including the Adobe Creative Suite A wide variety of inspirational images from well-known designers Online full-length project assignments from entry level to advanced An ideal resource for design students or practitioners, Digital Design for Print and Web will show you to how to create more effectively and guide you on the path toward digital design mastery.

Adobe Premiere Elements 2 in a Snap Bloomsbury Publishing

Adobe Premiere Elements 2 In a Snapis an effective guide to getting things done quickly in Adobe Premiere Elements 2. Our In a Snap format allows you to easily jump in anywhere in the book. You can focus on only the tasks that you want to learn about. Organized into a series of well-organized, bite-sized tasks, the book covers key techniques that will quickly improve your editing skills. In addition to this coverage, the authors will provide you with guidance on how to imitate the editing styles of the masters. Chapters include: Working with Stills and Graphics Using Transitions Adding Spice to Your Video Special Effects Adding Text, Creating Titles, and Making Credits

Digital Drawing for Landscape Architecture Van Nostrand Reinhold Company

Learn how to build your own computer vision (CV) applications quickly and easily with SimpleCV, an open source framework written in Python. Through examples of real-world applications, this hands-on guide introduces you to basic CV techniques for collecting, processing, and analyzing streaming digital images. You'll then learn how to apply these methods with SimpleCV, using sample Python code. All you need to get started is a Windows, Mac, or Linux system, and a willingness to put CV to work in a variety of ways. Programming experience is optional. Capture images from several sources, including webcams, smartphones, and Kinect Filter image input so your application processes only necessary information Manipulate images by performing basic arithmetic on pixel values Use feature detection techniques to focus on interesting parts of an image Work with several features in a single image, using the NumPy and SciPy Python libraries Learn about optical flow to identify objects that change between two image frames Use SimpleCV's command line and code editor to run examples and test techniques Photoshop Elements 4 For Dummies TeachUcomp Inc.

A full-color, value-packed reference to Photoshop CS5 Photoshop is the world 's most popular image editing software, with more than four million users worldwide. Professional photographers, graphic designers, and web designers as well as photo hobbyists are eager to learn the newest features of Photoshop CS5. This complete reference makes it easy, with nine self-contained minibooks covering each aspect of Photoshop. Photoshop is the image-editing software preferred by professional photographers and designers around the world; Photoshop CS5 is packed with new functionality and enhanced tools This full-color guide includes nine self-contained minibooks: Photoshop Fundamentals; Image Essentials; Selections; Painting, Drawing, and Typing; Working with Layers; Channels and Masks; Filters and Distortions; Retouching and Restoration; and Photoshop and Print Includes all the basics for beginners as well as how to manage color, modify and transform selections and paths, make corrections with filters, use the liquefy command, prepare graphics for print or the Web, create contact sheets and picture packages, and more With bonus information on the companion website and coverage for both Windows and Mac, Photoshop CS5 All-in-One For Dummies is an all-purpose reference. Raster Imaging and Digital Typography II Sai Training Ltd Computer simulation studies in condensed matter physics form a rapidly developing field making sigificant contributions to important physical problems. The papers in this volume present new physical results and report new simulation techniques and new ways of interpreting simulational data, which cover simulation of both classical and quantum systems. Topics treated include - Multigrid and nonlocal updating methods in Monte Carlo simulations - Simulations of magnetic excitations and phase transitions - Simulations of aggregate formation - Molecular dynamics and Monte Carlo studies of polymers, polymer mixtures, and fluid flow - Quantum path integral and molecular dynamics studies of clusters and adsorbed layers on surfaces - New methods for simulating interacting boson and fermion systems - Simulational studies of electronic structure.

Raster Imaging and Digital Typography Creative Hands Publishing

"A comprehensive guide for fantasy and science-fiction artists and students working in traditional or digital media." - p. [4] of cover.

Character Design for Mobile Devices Springer Science & Business Media

The new edition of this perennial bestseller is the ideal initiation to 3D and Maya. Starting with the basics, it builds from the ground up, combining straightforward text with practical examples that make it fun and easy to learn Maya's core tools while introducing the latest Maya 2008 features. Follow clear-cut, step-by-step lessons while you learn by doing using a wealth of hands-on files provided on the CD. You'll also find compelling examples in the full-color insert.

Flash CS4 Professional Bible John Wiley & Sons

The all-inclusive guide—from theory to practice—for print and Web design Any well-conceived print or Web design features the dynamic interplay between visual artistry and technical skill. It becomes important,

### Unleash the Power of Adobe Dreamweaver CS6 John Wiley & Sons

Whether you're a hobbyist or a pro, look what you can do with Elements 4! Photoshop Elements is all grown up - a powerful program that's easy to use and gives professional results. This book's stepby-step instructions and full-color examples help you take creative control of Photoshop Elements' tools. From sharpening and improving contrast to creating greeting cards, calendars, and photo albums in Windows, here's how to tweak, improve, print, and share great pictures. Discover how to Create sharp and colorful images for printing Combine multiple images into creative collages Correct color, contrast, and clarity Share photos as PDF slideshows Build a Web photo gallery Organize and find photos fast

## Innovations In GIS John Wiley & Sons

1. Import multiple digital originals, create silhouettes, and use layers to build composite images such as a full-color magazine ad. 2. Combine images; apply various filters, adjustments, and patterns; and manipulate masks and channels to create artistic effects for a series of art-quality posters. 3. Produce special text-based effects with layers, masking, and selection techniques to design an appealing book cover. 4. Retouch photos to correct physical damage, lighting problems, and color errors using dozens of special filters to control every aspect of an image. 5. Create and composite complex selections and work with spot channels to build an attractive catalog cover. 6. Transform original photos to remove background elements, warp images to provide three-dimensional perspective, and apply sophisticated lighting effects to unify composite images for advertisements. 7. Render life-like paintings from line-art originals using Photoshop's remarkable combination of brushes, transparencies, and blending modes. 8. Generate and publish an industry-compliant web page that incorporates interactive buttons, animated images, and sliced artwork ready to be used by site-development technicians. 9. Work efficiently and rapidly by customizing your workspace, using shortcuts where appropriate, and automating repetitive tasks when possible.

The Fundamentals of Creative Design Que Publishing

Make your photos pop without any visual design or editing experience With cameras on every phone, we've all got more photos than we know what to do with. But what if you could optimize and beautify every snap you take, regardless of the lighting or background? What if you could turn every shot of your adorable baby or a serene sunset into a stunning work of art? Photoshop Elements 2022 For Dummies is the key to making that happen. This handy, step-by-step guide walks you through every aspect of using Photoshop Elements—the intuitive and accessible cousin of the more complex Photoshop—to make your next picture the best one you've ever taken. Don't have any graphic design experience? Don't worry! This handbook is written specifically for everyday, busy people who want to learn Photoshop Element's photo editing tools without wading through complicated jargon or confusing instructions. In no time flat, you'll be fixing red eye, enhancing contrast and colors, and adding artistic flair to photos people can't help but enjoy and share. Get a handle on the most basic Photoshop Elements features before moving on to more advanced walkthroughs that will have you editing like a pro Figure out how to build, manipulate, and alter layers so you can change one part of a picture without altering the whole thing Make tiny adjustments—like fixing glare—or fundamental changes—like switching backgrounds—with the click of a mouse So, get ready for more social media "Likes" than you know what to do with. You're about to turn your photos into something truly special.

Computer Simulation Studies in Condensed Matter Physics CRC Press

Teach Your Students How to Create a Graphics Application Introduction to Computer Graphics: A Practical Learning Approach guides students in developing their own interactive graphics application. The authors show step by step how to implement computer graphics concepts and theory using the EnvyMyCar (NVMC) framework as a consistent example throughout the text. They use the WebGL graphics API to develop NVMC, a simple, interactive car racing game. Each chapter focuses on a particular computer graphics aspect, such as 3D modeling and lighting. The authors help students understand how to handle 3D geometric transformations, texturing, complex lighting effects, and more. This practical approach leads students to draw the elements and effects needed to ultimately create a visually pleasing car racing game. The code is available at

www.envymycarbook.com Puts computer graphics theory into practice by developing an interactive video game Enables students to experiment with the concepts in a practical setting Uses WebGL for code examples Requires knowledge of general programming and basic notions of HTML and JavaScript Provides the software and other materials on the book 's website Software development does not require installation of IDEs or libraries, only a text editor.

Photographic Recording of High-speed Processes CUP Archive

This work looks at the creative challenges of designing sprites and icons for mobile phones, portable games platforms and computers. It also explores how the limits of designing for small screens are the inspiration for vibrant and colourful art.

Geospatial Application Development Using Python Programming CRC Press

The Fundamentals of Creative Design (second edition) is an update to the popular first edition of the same name, in which Gavin Ambrose and Paul Harris introduce students to the various aspects of the graphic design. This volume provides a fresh introduction to the key elements of the discipline and looks at the following topics: design thinking, format, layout, grids, typography, colour, image and print and finish. This updated edition includes new and revised content and images, giving the volume a more contemporary feel. Raster Graphics Handbook Cambridge University Press

Constructing the Persuasive Portfolio helps you learn the art of designing a compelling and effective architectural portfolio. Margaret Fletcher categorizes the architectural portfolio design process into a step-by-step method that you can manage and understand. The full-color book includes 400 portfolio examples from 55 designers, along with more than 50 diagrams, and a set of 48 design actions that are marked throughout. You will learn how to: -Identify your readership -Collect, document, and catalog your work -Organize your portfolio -Visually structure your portfolio -Design your layout -Manage both printed and digital portfolio formats As your ultimate persuasive tool, your portfolio is the single most important design exercise of your academic and professional career. Constructing the Persuasive Portfolio shows you everything you need to know to create your portfolio and is the only portfolio design book you will ever need!

Constructing the Persuasive Portfolio Taylor & Francis

Turn blah photos into dazzling images Photoshop Elements offers enough of the power you 'II find in full Photoshop to make both basic and artistic edits to your photos. Photoshop Elements 2019 For Dummies helps you learn how to use Photoshop Elements to take your shots to stunning new heights! Photoshop Elements 2019 For Dummies offers photographers of all skill levels the power to turn run-of-the-mill digital pictures into beautiful photographs. This friendly and helpful guidebook directs you on how to harness all the tools this powerful software has to offer. Simple explanations for handling image editing Steps for giving your photos a digital makeover Ways to turn your photos into works of art Guidance on fixing your pics with one click No matter if you're a photo editing newcomer looking for advice on making the most common fixes or an experienced editor in need of a road map to this version of Photoshop Elements, this book has you covered!

Photoshop Elements 2023 Training Manual Classroom in a Book Chartwell

Providing complete coverage of advanced research methods for undergraduates, Daniel H. Baker supports students in their mastery of more advanced research methods and their application in R. This brand new title brings together coverage of a variety of topics for readers with basic statistical knowledge. It begins with material on the fundamental tools - nonlinear curve fitting and function optimization, stochastic methods, and Fourier (frequency) analysis - before leading readers on tomore specialist content - bivariate and multivariate statistics, Bayesian statistics, and machine learning methods. Several chapters also discuss methods that can be used to improve research practises, including power analysis, meta-analysis, reproducible data analysis. Written to build a student's confidence with using R in a step-by-step way, early chapters present the essentials, ensuring that the content is accessible to those that have never programmed before. By giving them a feel for how the software works in practice, students are gradually introduced tosimple examples of techniques before building up to more detailed implementations demonstrated in worked examples. Readers are also presented with opportunities to try analysis techniques for themselves. Practice questions are presented at the end of each chapter with answer guidance supplied in the book, while multiple-choice-questions with instant feedback can be accessed online. The author also provides datasets online which students can use to practise their new skills. Digital formats and resources This book is available for students and institutions to purchase in a variety of formats, and is supported by online resources.- The ebook offers a mobile experience and convenient access along with functionality, navigation features, and links that offer extra learning support. This book is accompanied by online resources including multiplechoice-questions with instant feedback, example code, and data files allowingstudents to run examples independently.